## Расписание занятий для дистанционного обучения учащихся СП «ДЮСШ» ГБОУ СОШ с. Шигоны.

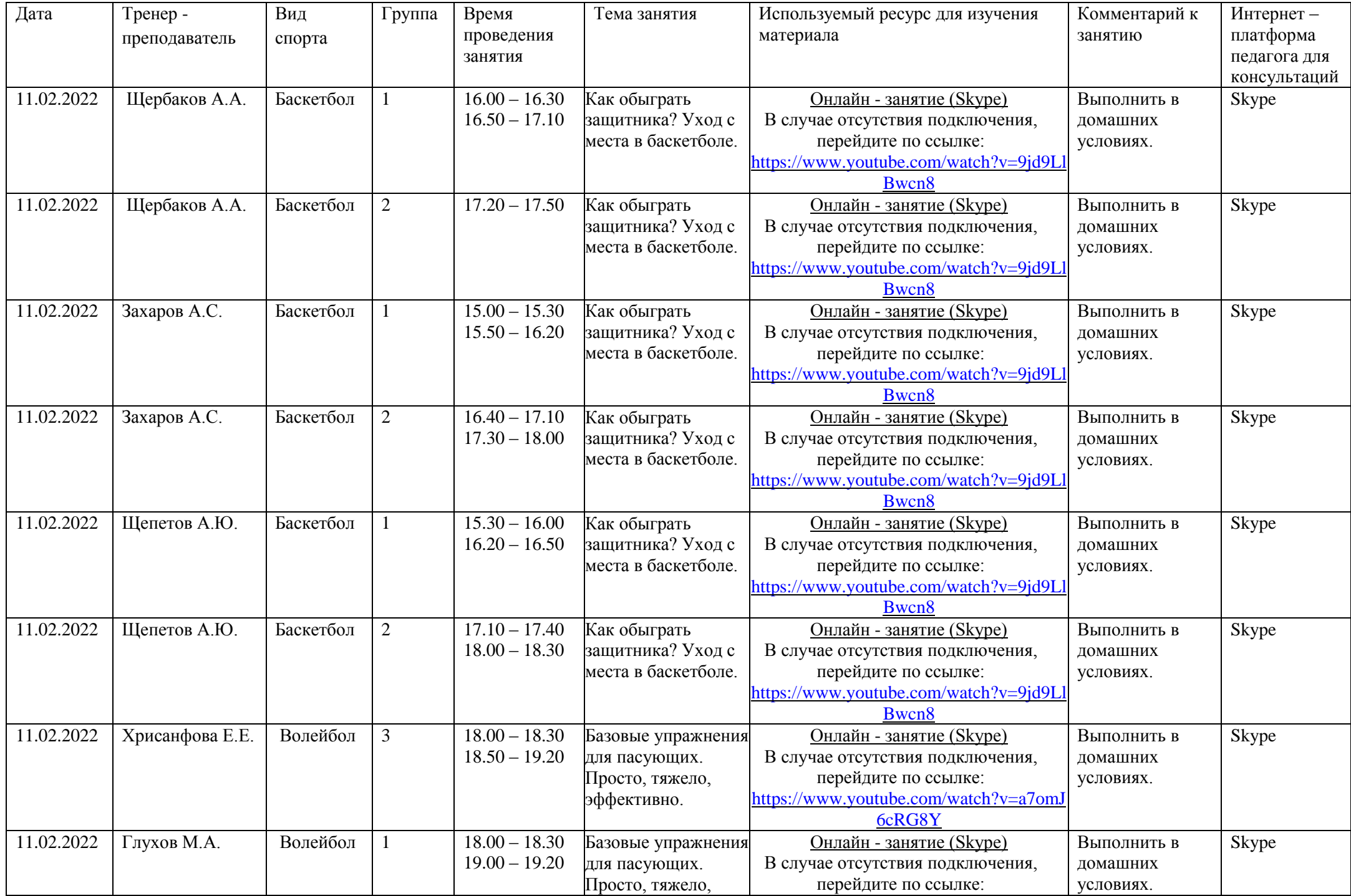

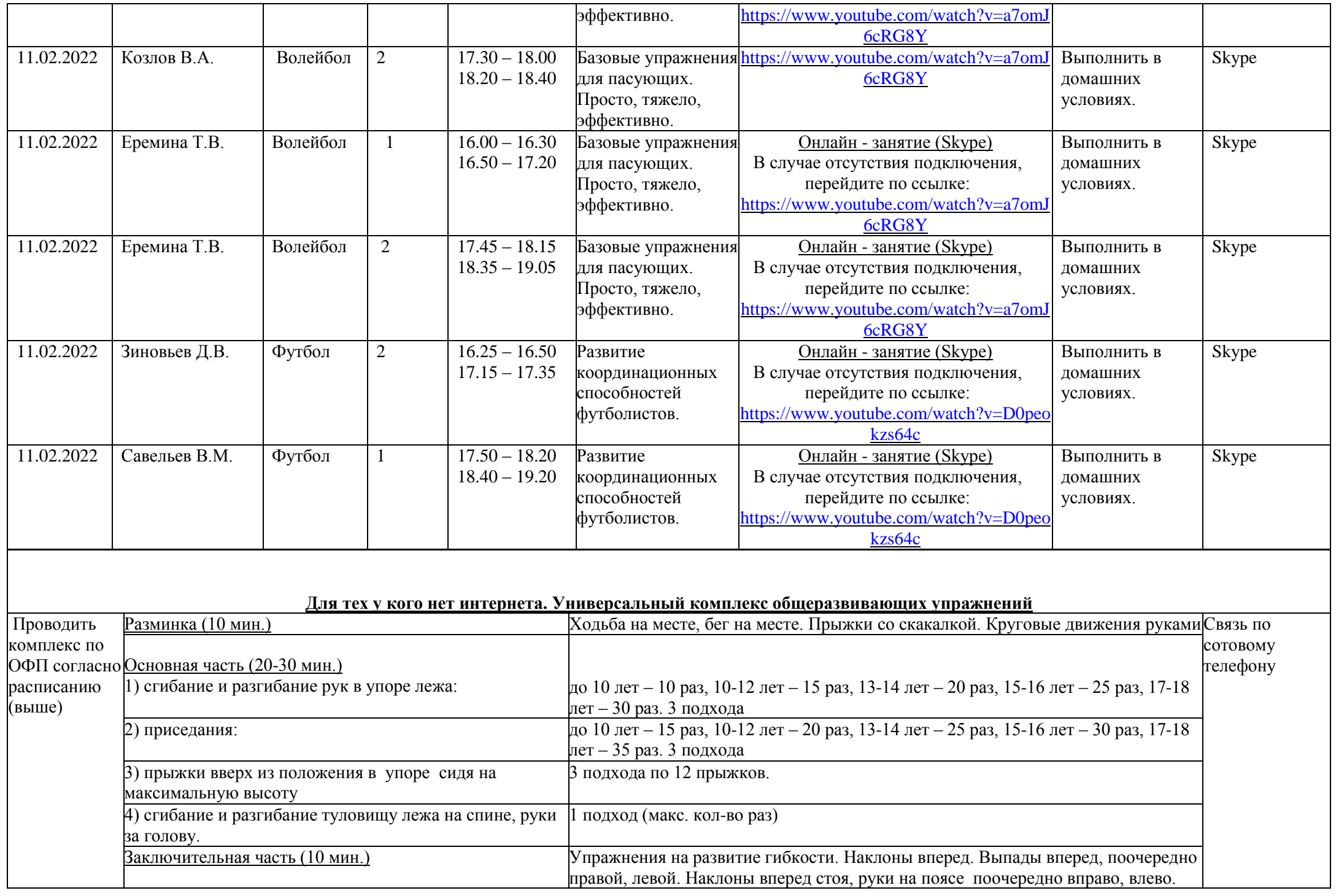